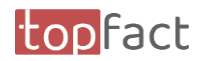

## <span id="page-0-0"></span>Preview zum Release 2023.10

## MyWork – Erweitern Sie Ihren Handlungsspielraum

## Inhalt

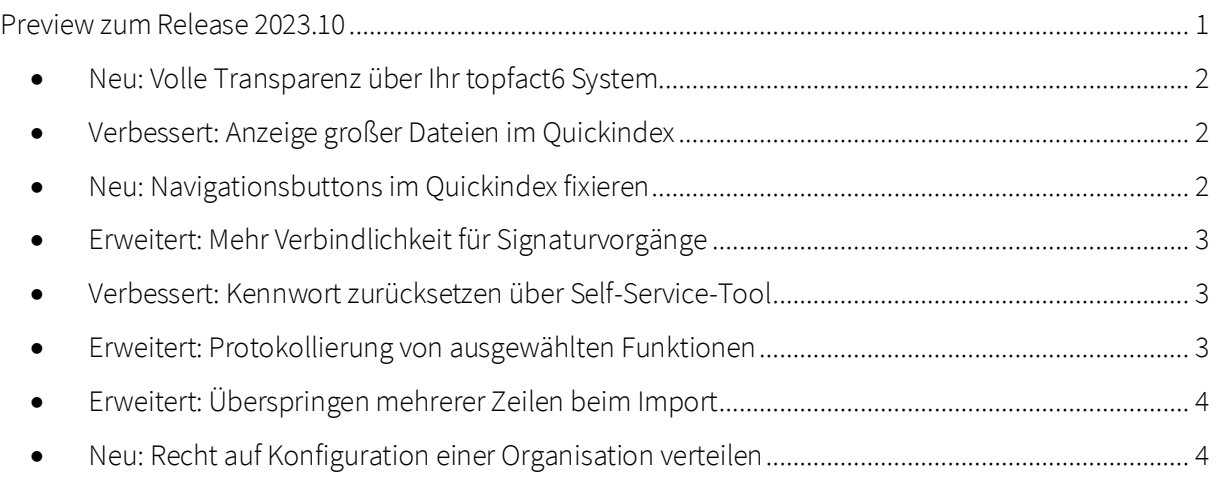

Verfügbar ab: 23.10.2023 Für Cloud-Kunden verfügbar ab 30.10.2023

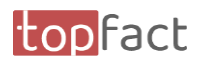

<span id="page-1-0"></span>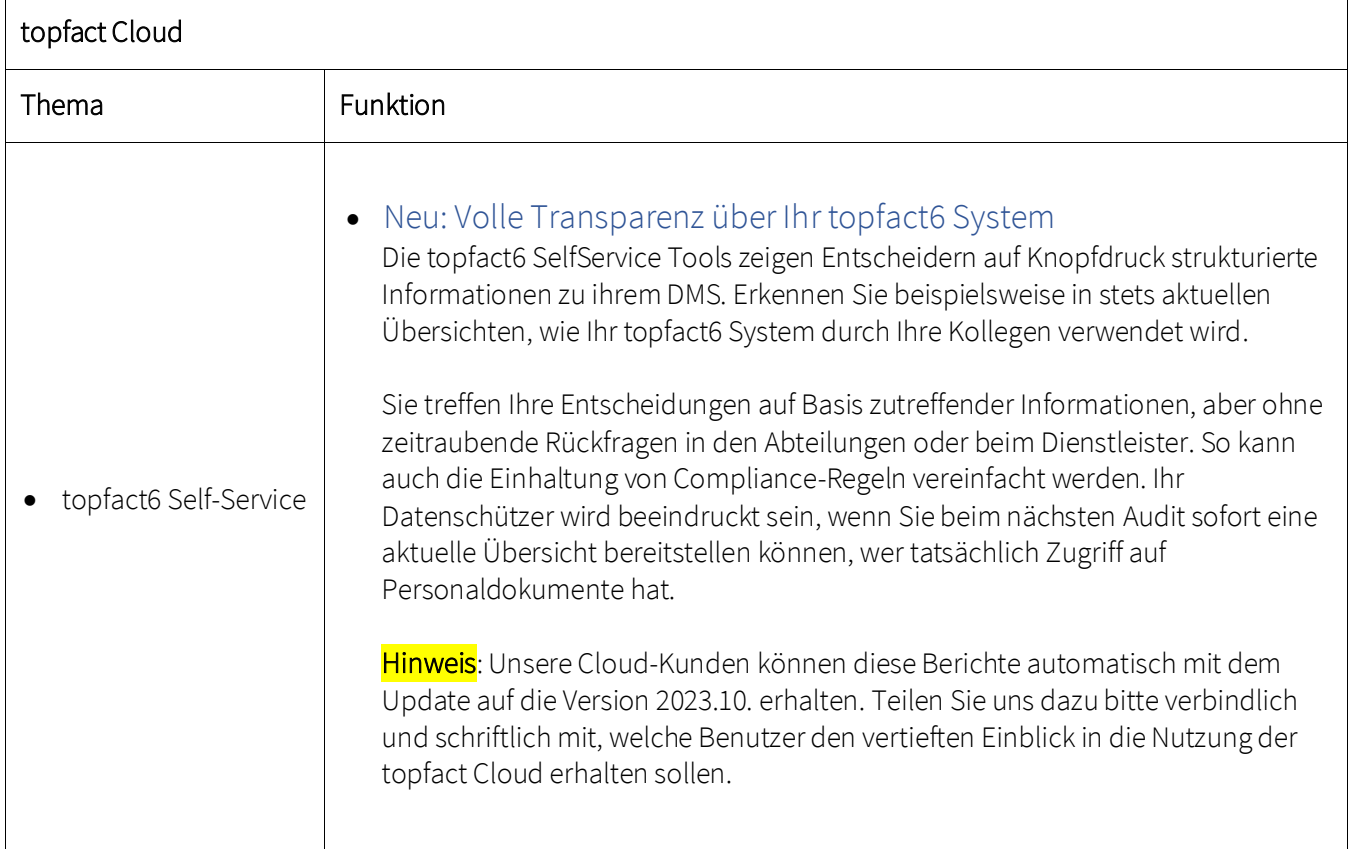

<span id="page-1-2"></span><span id="page-1-1"></span>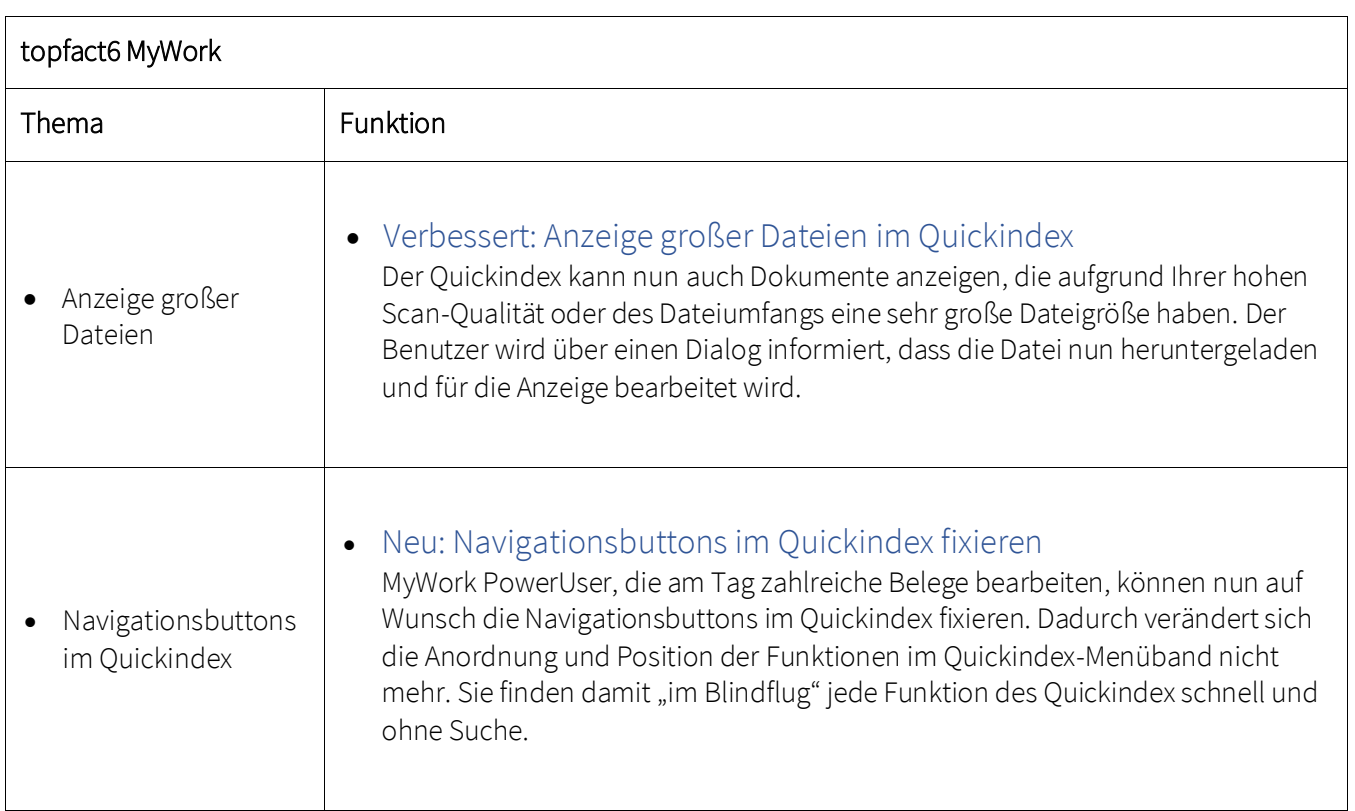

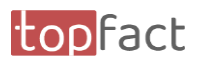

<span id="page-2-2"></span><span id="page-2-1"></span><span id="page-2-0"></span>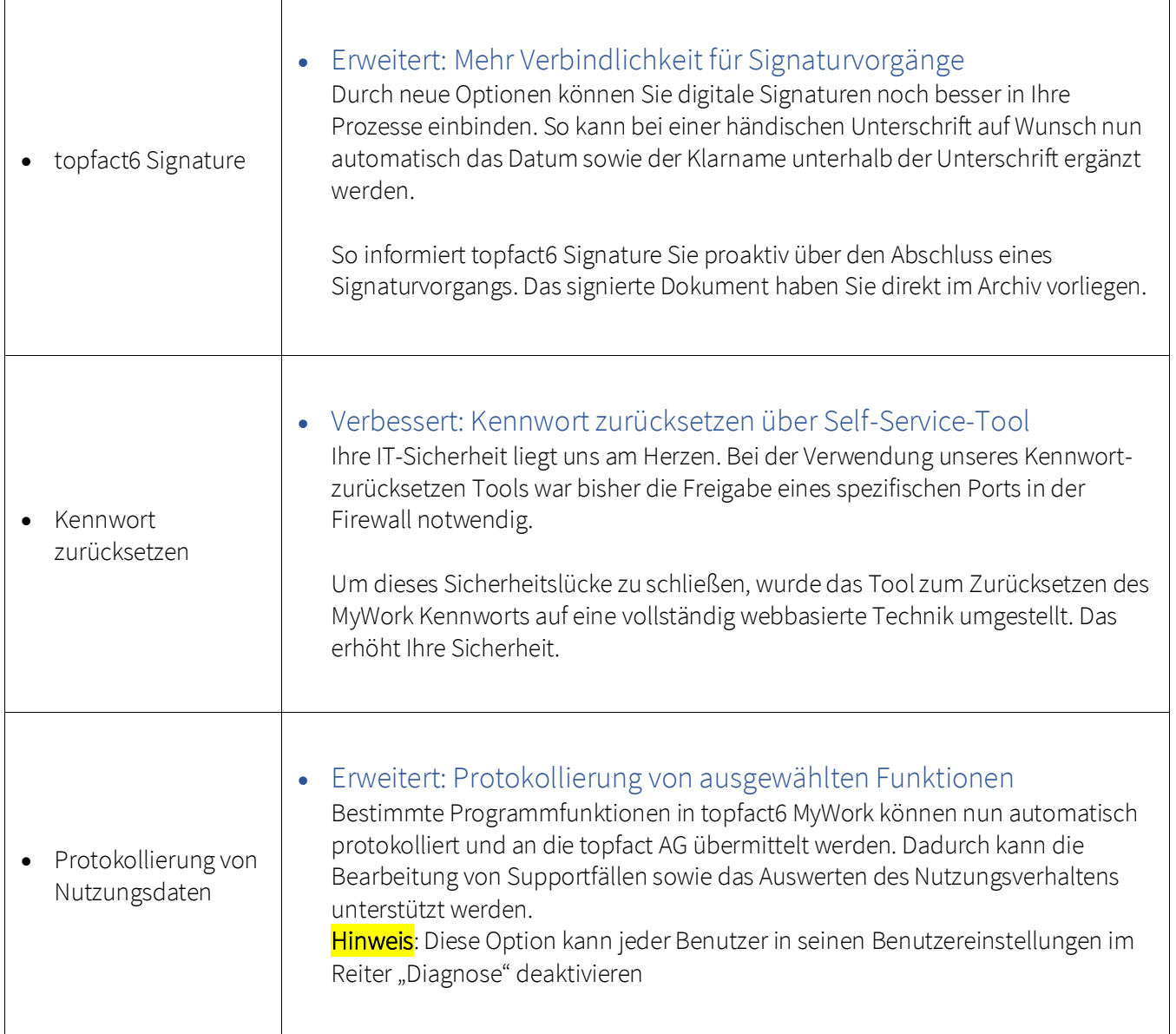

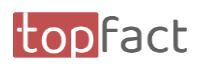

<span id="page-3-1"></span><span id="page-3-0"></span>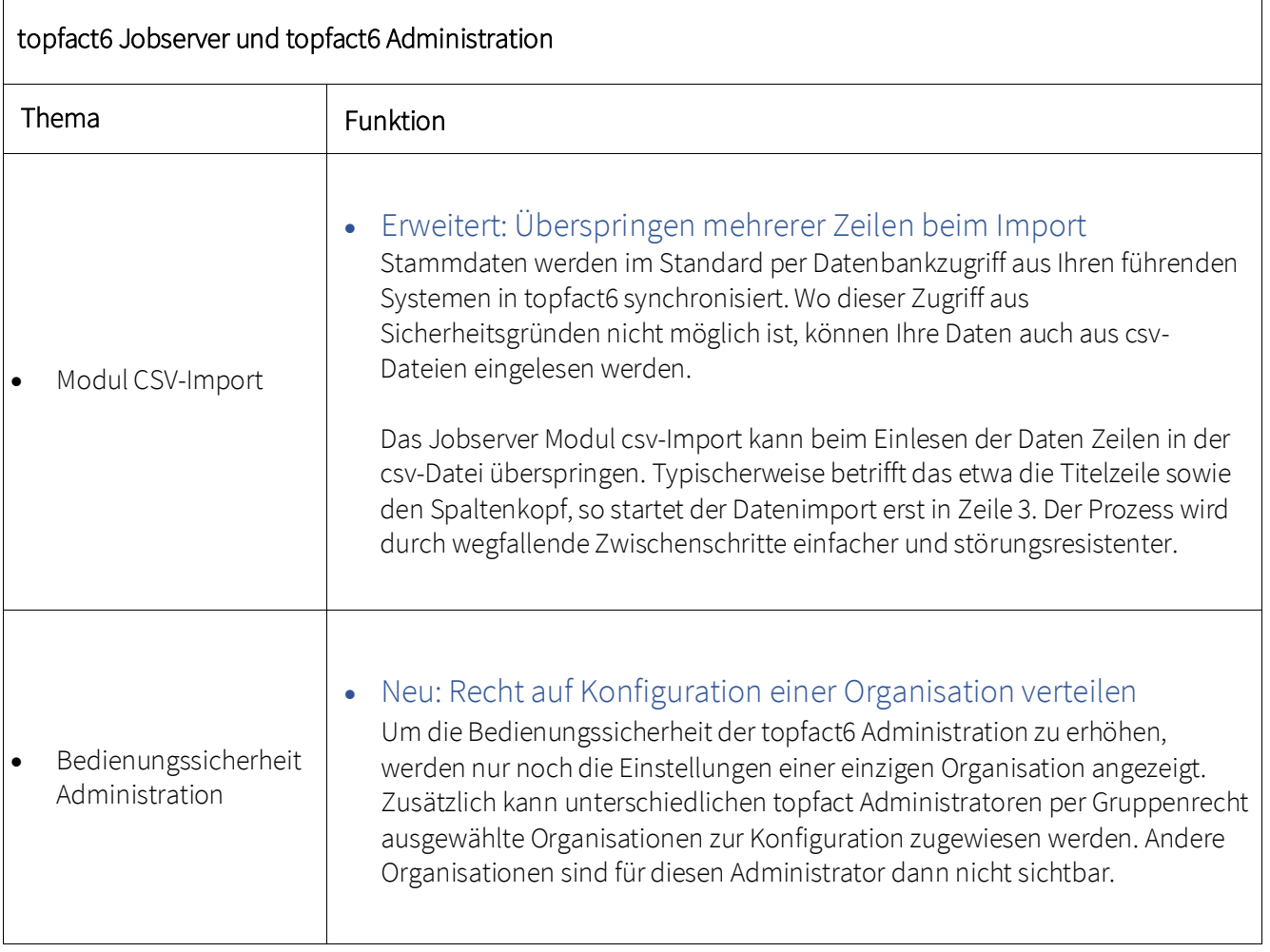